#### **1. INTERFEJS PRZEKAZANIA KARTOTEK**

Dane kartotek Podmiotów kwalifikowanych (dane o Podmiotach kwalifikowanych, ich Rachunkach oraz ich beneficjentach rzeczywistych, pełnomocnikach i reprezentantach) są przekazywane ze STIR do Szefa KAS przy uwzględnieniu poniższych założeń:

- 1. Dane z kartotek Podmiotów kwalifikowanych są przekazywane w postaci plików płaskich **tekstowych**.
- 2. W plikach tekstowych z kartotekami Podmiotów kwalifikowanych wykorzystywane jest **kodowanie UTF-8 bez znacznika BOM**.
- 3. Separatorem **zmiennych** w plikach tekstowych z kartotekami Podmiotów kwalifikowanych jest **tabulator (Tab)**.
- 4. Separatorem **rekordów** w plikach tekstowych z kartotekami Podmiotów kwalifikowanych jest **CRLF (Enter)**.
- 5. **Nazwy zmiennych** znajdują się w **pierwszym wierszu** plików z danymi.
- 6. Pliki z kartotekami Podmiotów kwalifikowanych są przekazywane do Szefa KAS w cyklach **codziennych**.
- 7. Dane przekazywane są w postaci **sześciu plików płaskich**:
	- **a. STIR\_KARTOTEKI\_PODMIOT\_<RRRR-MM-DD>\_<NNN>.TXT**
	- **b. STIR\_KARTOTEKI\_OSOBA\_<RRRR-MM-DD>\_<NNN>.TXT**
	- **c. STIR\_KARTOTEKI\_RACHUNEK\_<RRRR-MM-DD>\_<NNN>.TXT**
	- **d. STIR\_KARTOTEKI\_RELACJE\_OSOBA\_RACHUNEK\_<RRRR-MM-DD>\_<NNN>.TXT**
	- **e. STIR\_LOKATY\_<RRRR-MM-DD>\_<NNN>.TXT**
	- **f. STIR\_BLOKADY\_<RRRR-MM-DD>\_<NNN>.TXT**
	- **g. STIR\_RELACJE\_VAT\_INICJALNE\_<RRRRMMDD>\_<NNN>.TXT**

*gdzie:* 

- *<RRRR-MM-DD> jest stemplem daty zapisu danych nazwie pliku,*
- *<NNN> jest numerem sekwencyjnym pliku (jeżeli ze względu na rozmiar danych, zostaną ona zapisane w sekwencji plików z danego dnia).*
- 8. Jako **sygnalizację zakończenia zapisu danych** do plików przyjęto **pliki semaforowe** a nazwie analogicznej do nazwy pliku z danymi i rozszerzeniem ".SEM", czyli odpowiednio:
	- a. **STIR\_KARTOTEKI\_PODMIOT\_<RRRR-MM-DD>\_<NNN>.TXT.SEM**,
	- b. **STIR\_KARTOTEKI\_OSOBA\_<RRRR-MM-DD>\_<NNN>.TXT.SEM,**
	- c. **STIR\_KARTOTEKI\_RACHUNEK\_<RRRR-MM-DD>\_<NNN>.TXT.SEM**,
	- **d. STIR\_KARTOTEKI\_RELACJE\_OSOBA\_RACHUNEK\_<RRRR-MM-DD>\_<NNN>.TXT,**
	- **e. STIR\_LOKATY\_<RRRR-MM-DD>\_<NNN>.TXT.SEM**
	- **f. STIR\_BLOKADY\_<RRRR-MM-DD>\_<NNN>.TXT.SEM**
	- g. **STIR\_RELACJE\_VAT\_INICJALNE\_<RRRRMMDD>\_<NNN>.TXT.SEM**
- 9. Do Szefa KAS przekazywane są jedynie kartoteki Podmiotów kwalifikowanych, które uległy zmianie od ostatniego przekazania danych dla Podmiotu kwalifikowanego do Szefa KAS.

#### **1.1. Zawartość danych w pliku STIR\_KARTOTEKI\_PODMIOT\_<RRRR-MM-DD>\_<NNN>.TXT**

Zawartość **STIR\_KARTOTEKI\_PODMIOT\_<RRRR-MM-DD>\_<NNN>.TXT** (dane o Podmiocie kwalifikowanym) jest zgodna ze specyfikacją zawartą w tabeli poniżej:

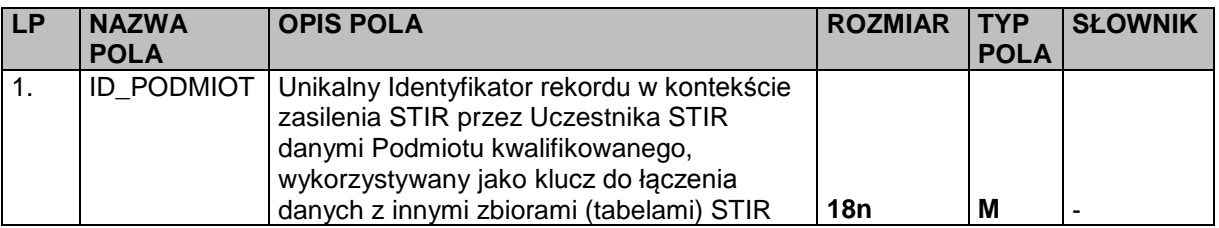

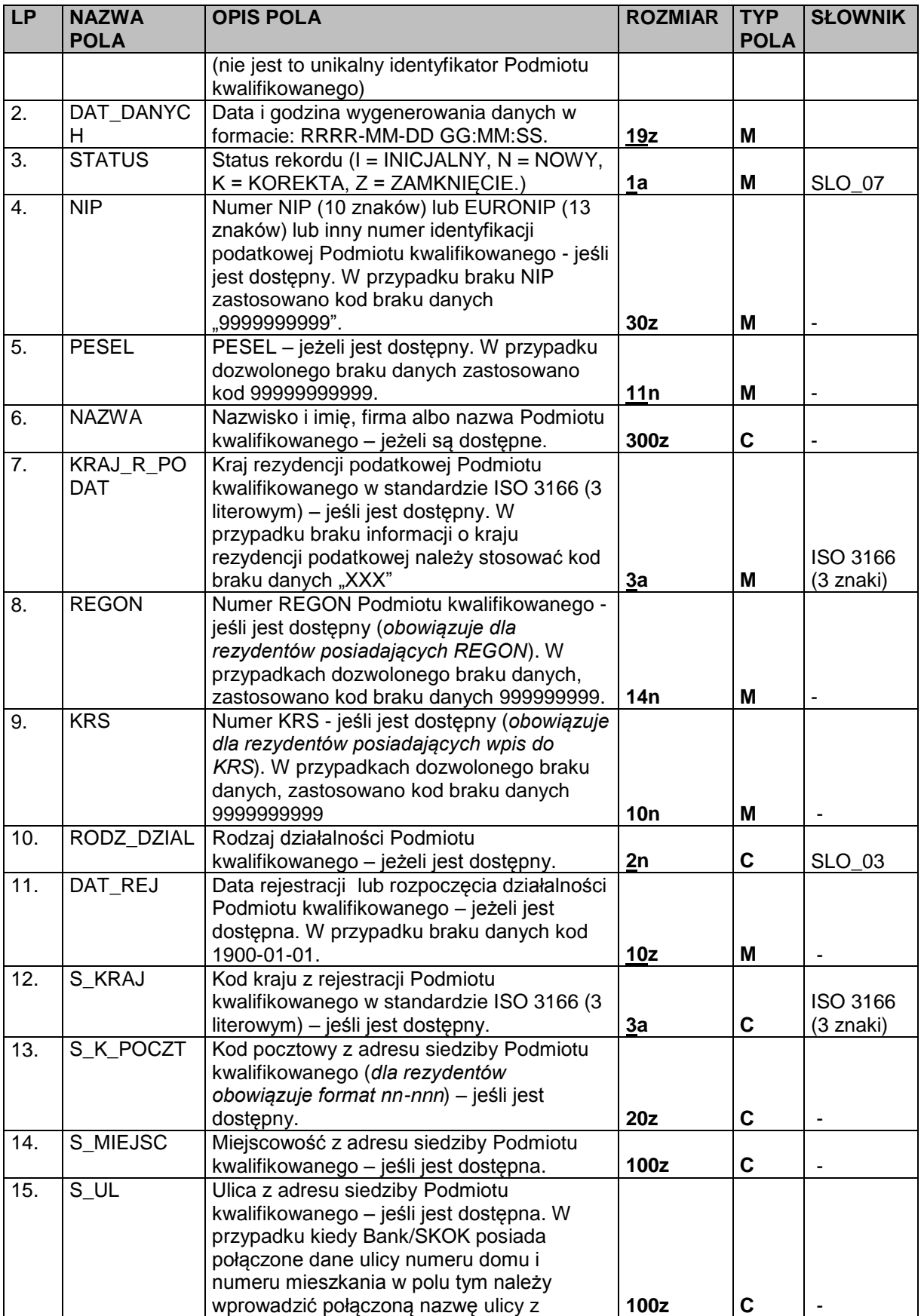

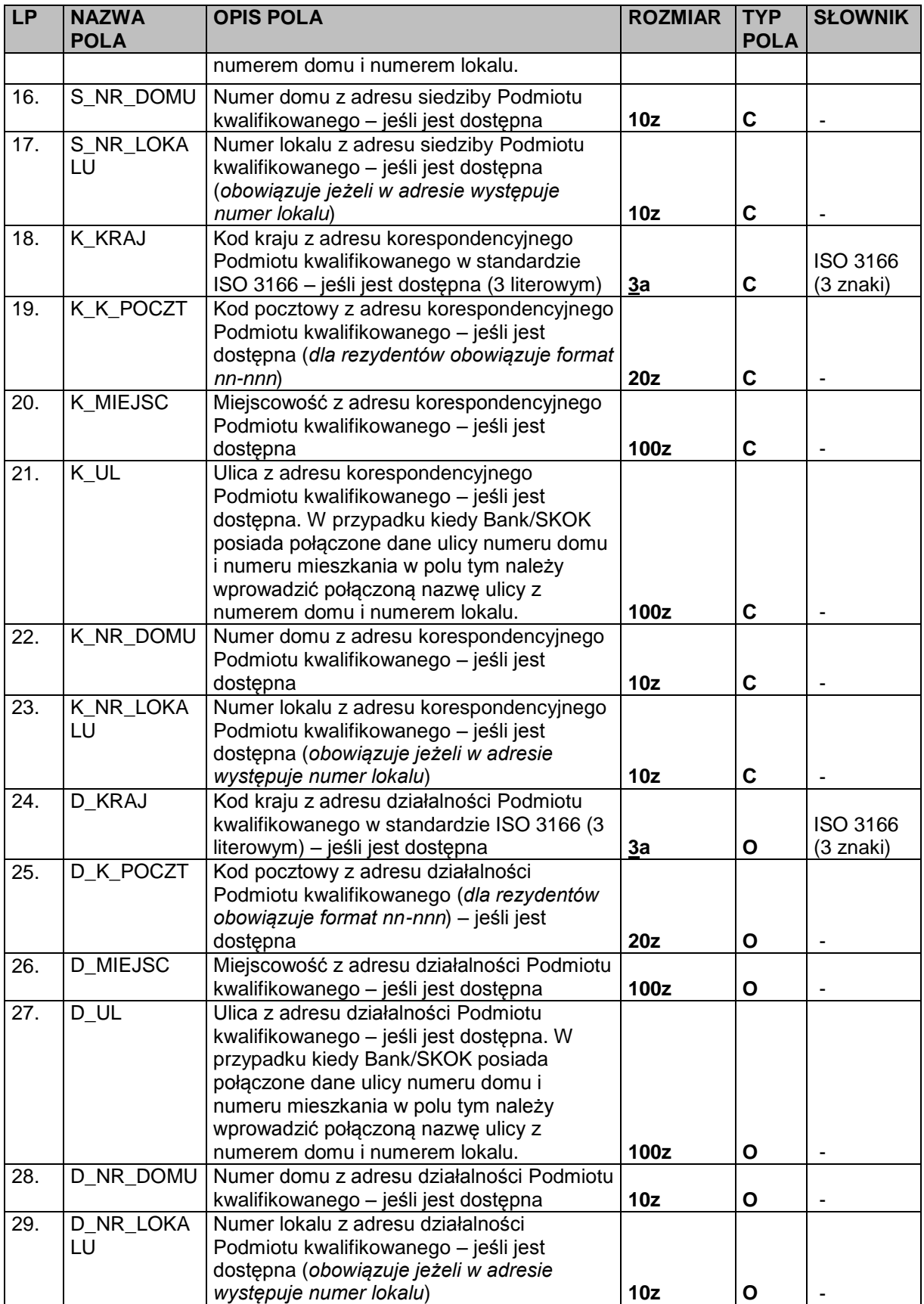

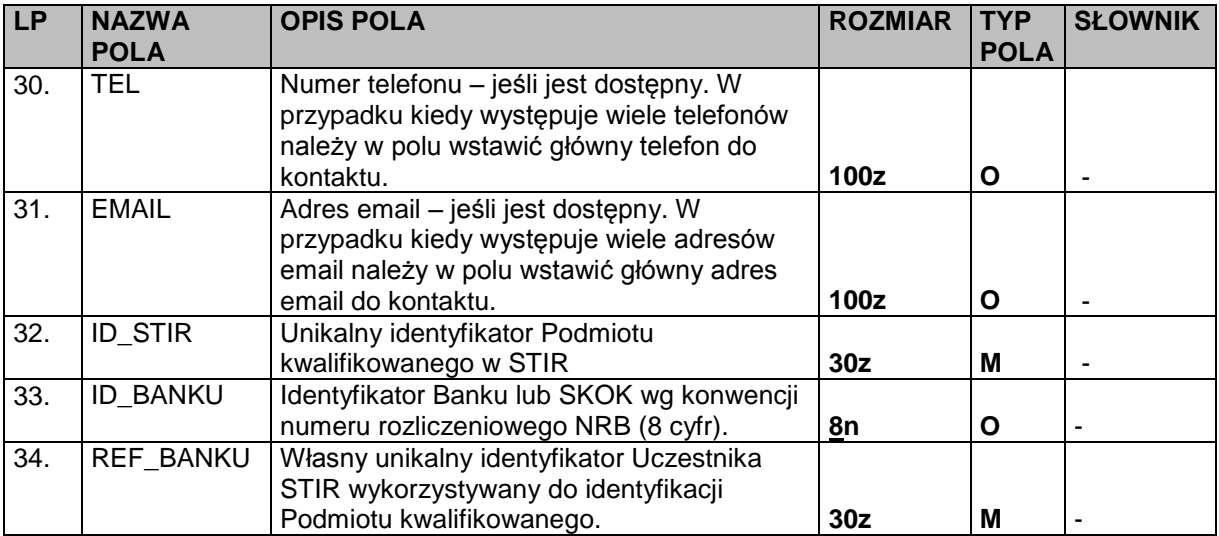

### **1.2. Zawartość danych w pliku STIR\_KARTOTEKI\_OSOBA\_<RRRR-MM-DD>\_<NNN>.TXT**

Zawartość **STIR\_KARTOTEKI\_OSOBA\_<RRRR-MM-DD>\_<NNN>.TXT** (dane o beneficjentach rzeczywistych, pełnomocnikach i reprezentantach) jest zgodna ze specyfikacją zawartą w tabeli poniżej:

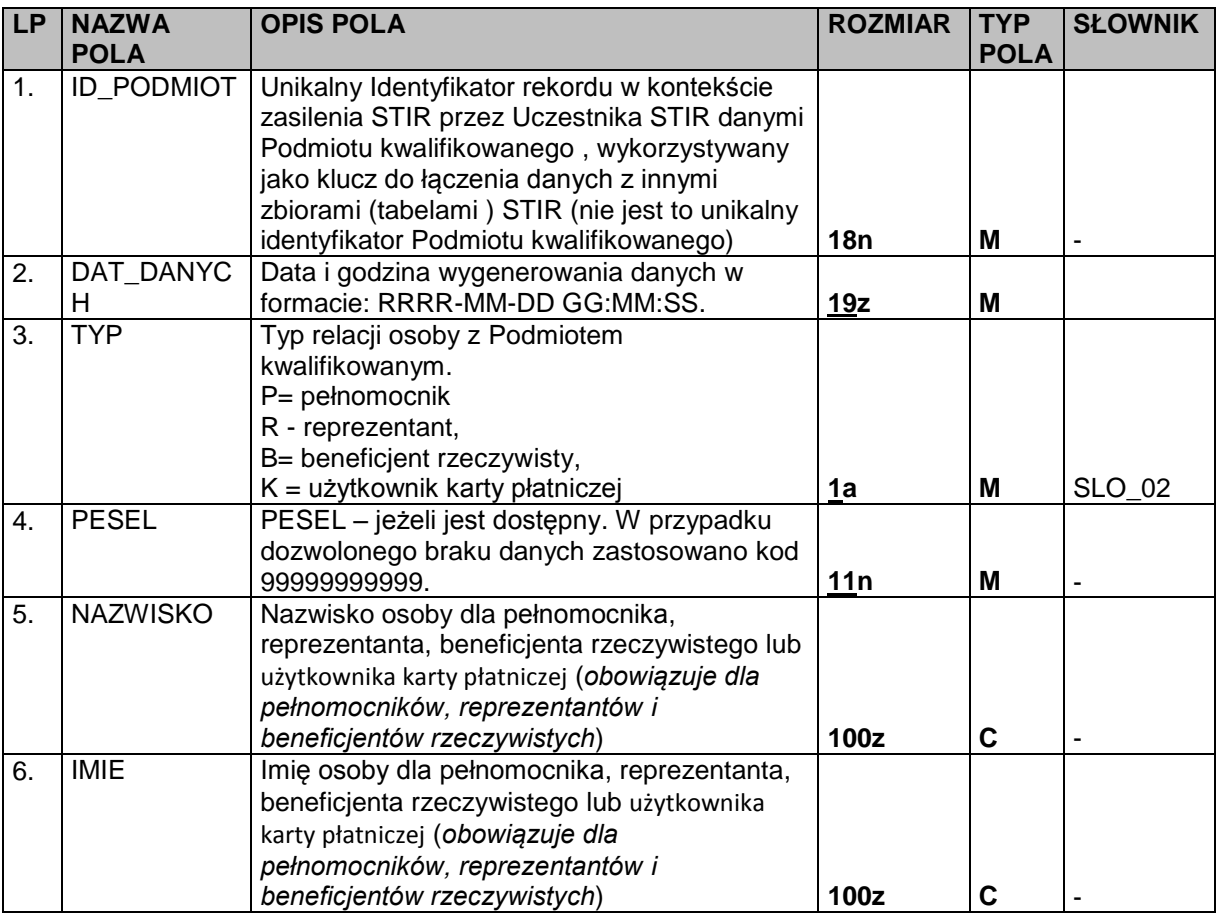

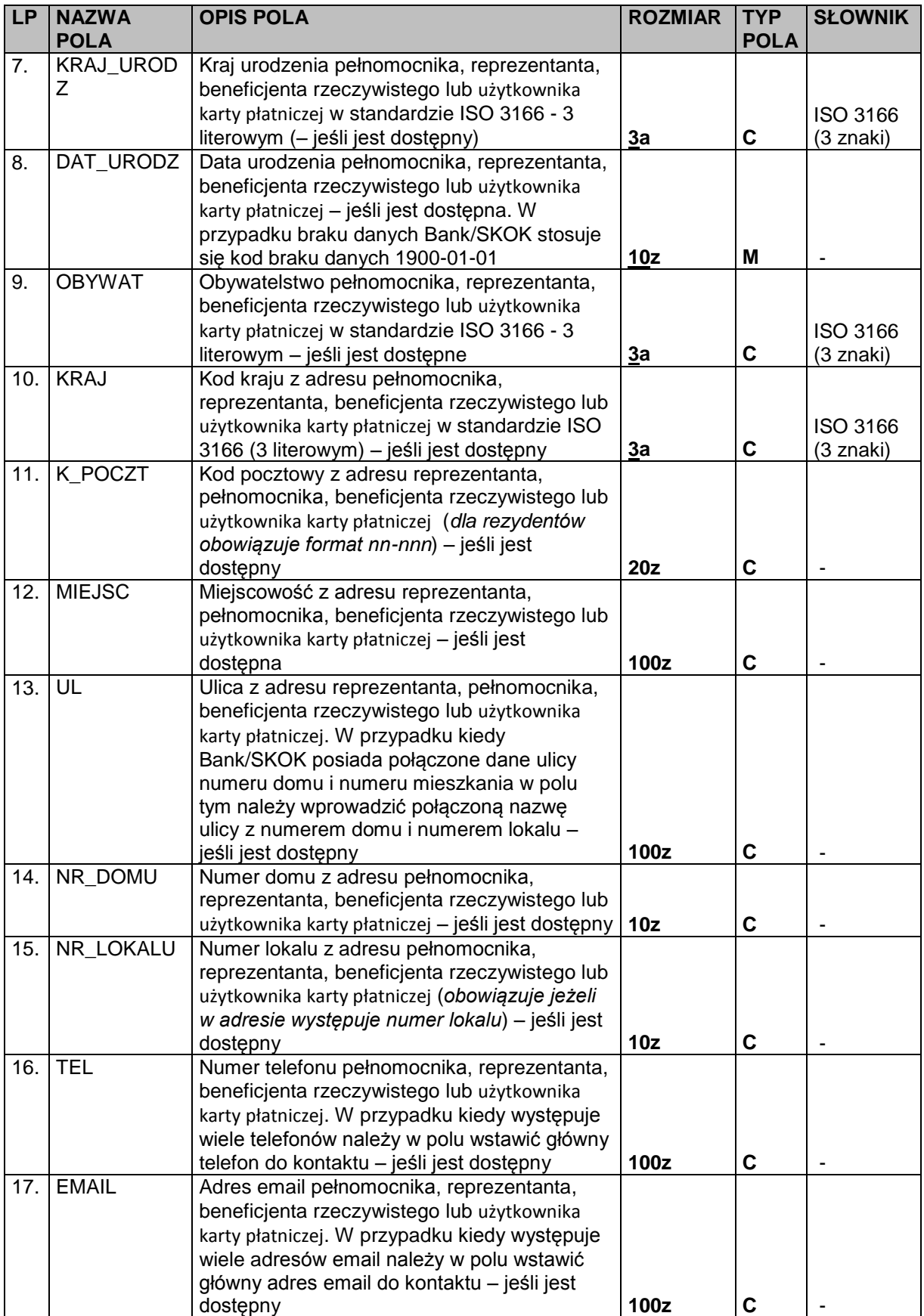

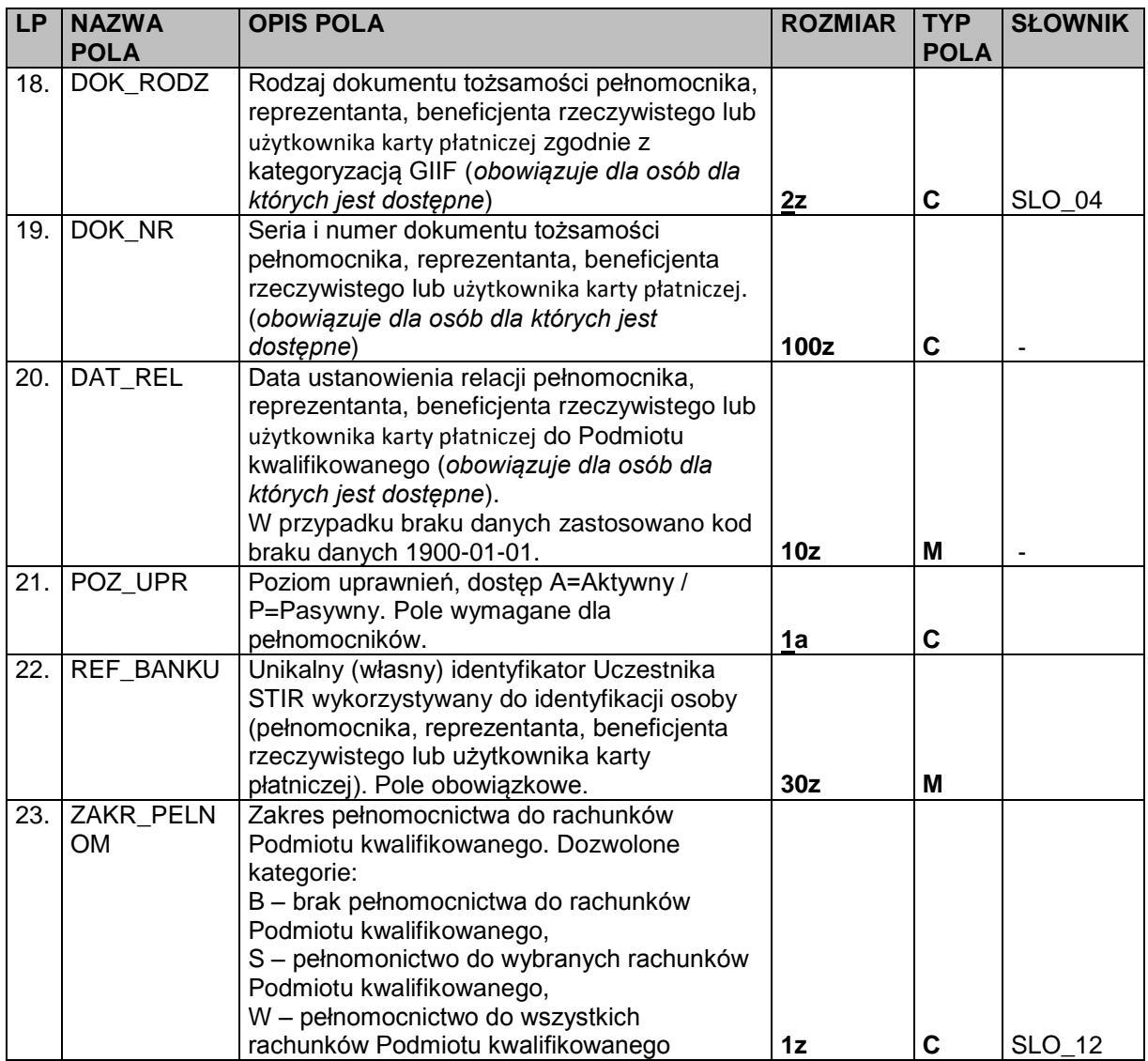

# **1.3. Zawartość danych w pliku STIR\_KARTOTEKI\_ RACHUNEK\_<RRRR-MM-DD>\_<NNN>.TXT**

Zawartość **STIR\_KARTOTEKI\_ RACHUNEK\_<RRRR-MM-DD>\_<NNN>.TXT** (dane o Rachunku) jest zgodna ze specyfikacją zawartą w tabeli poniżej:

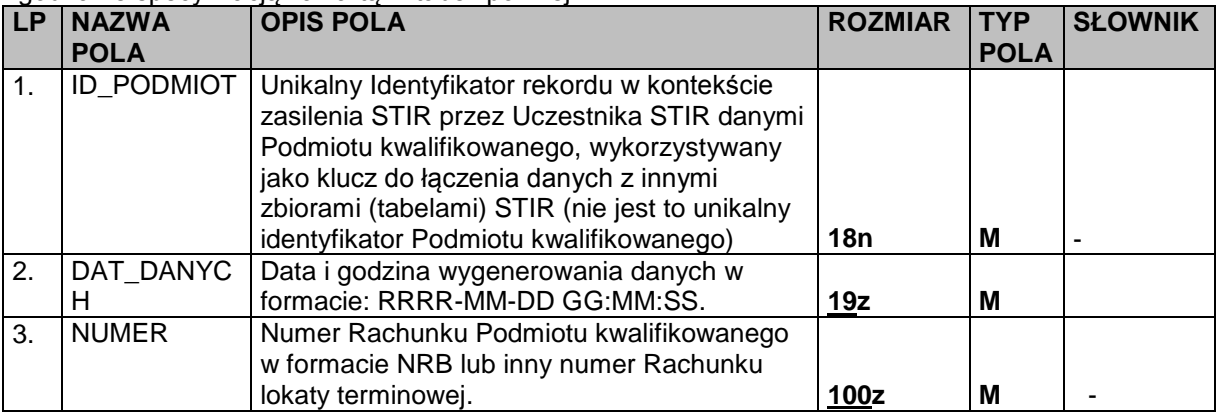

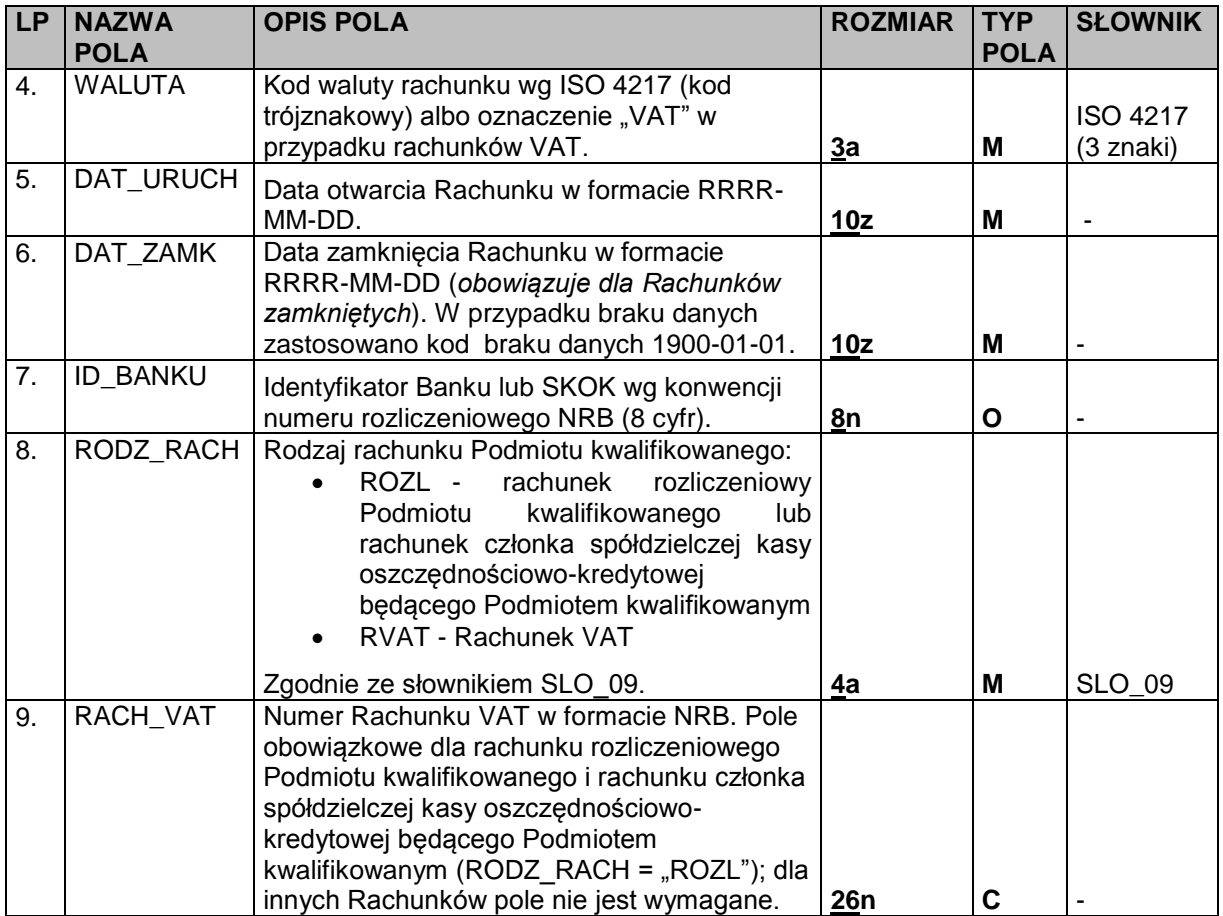

#### **1.4. Zawartość danych w pliku STIR\_KARTOTEKI\_RELACJE\_OSOBA\_RACHUNEK\_<RRRR-MM-DD>\_<NNN>.TXT**

**Zawartość STIR\_KARTOTEKI\_RELACJE\_OSOBA\_RACHUNEK\_<RRRR-MM-DD>\_<NNN>.TXT**

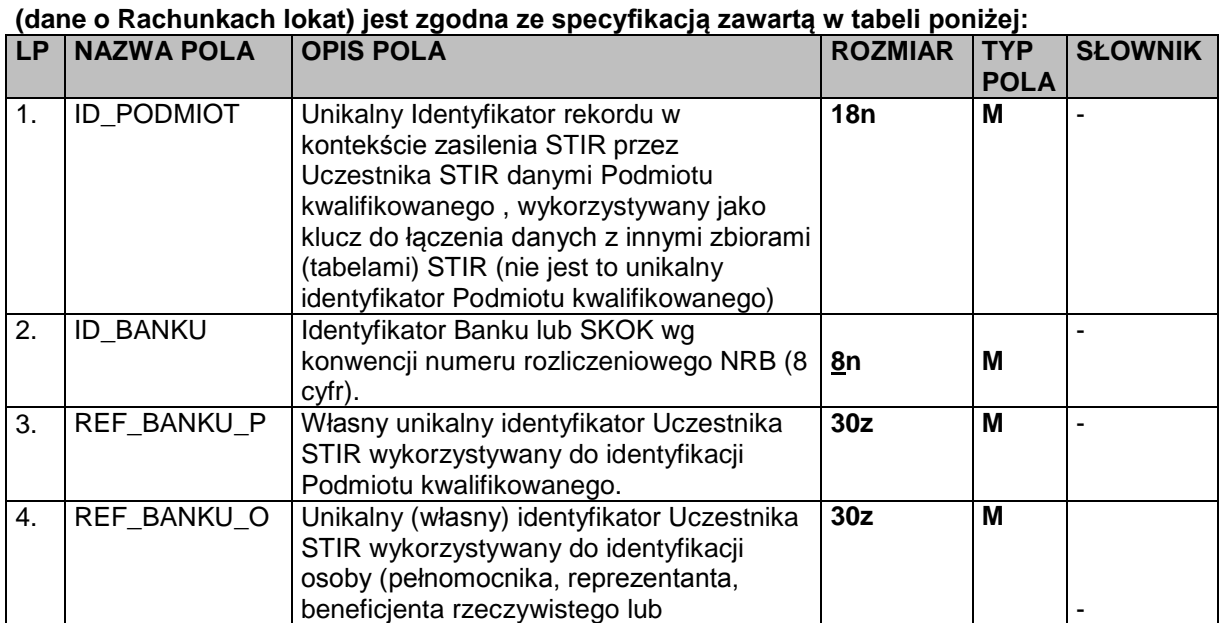

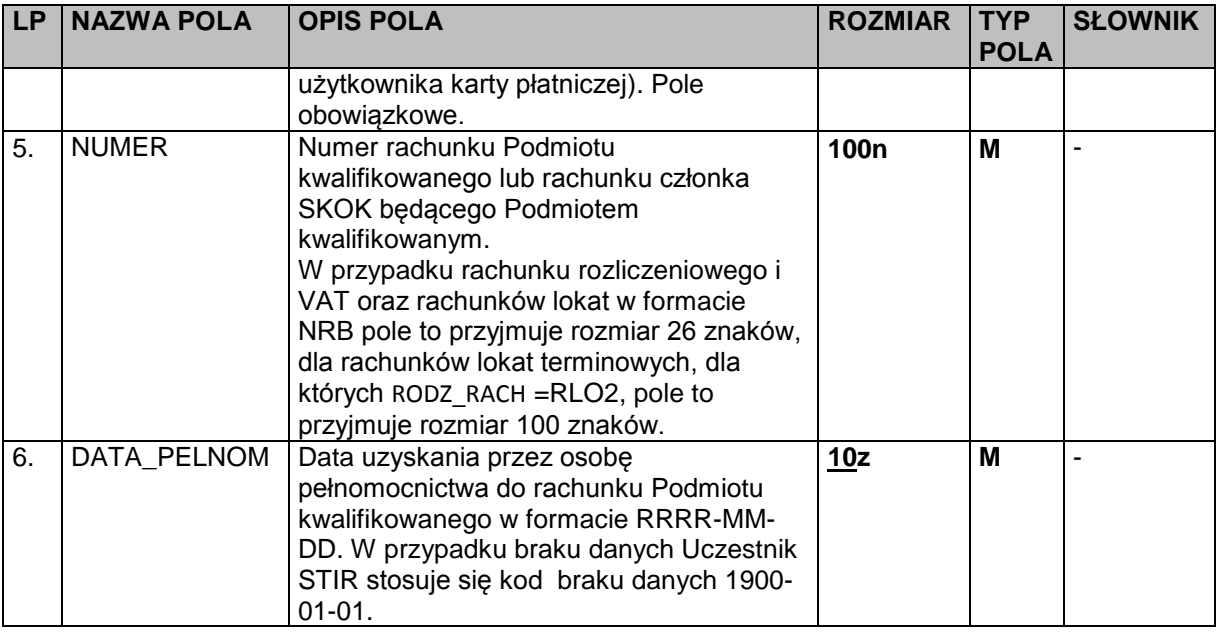

## **1.5. Zawartość danych w pliku STIR\_LOKATY\_<RRRR-MM-DD>\_<NNN>.TXT**

Zawartość **STIR\_LOKATY\_<RRRR-MM-DD>\_<NNN>.TXT** (dane o Rachunkach lokat) jest zgodna ze specyfikacją zawartą w tabeli poniżej:

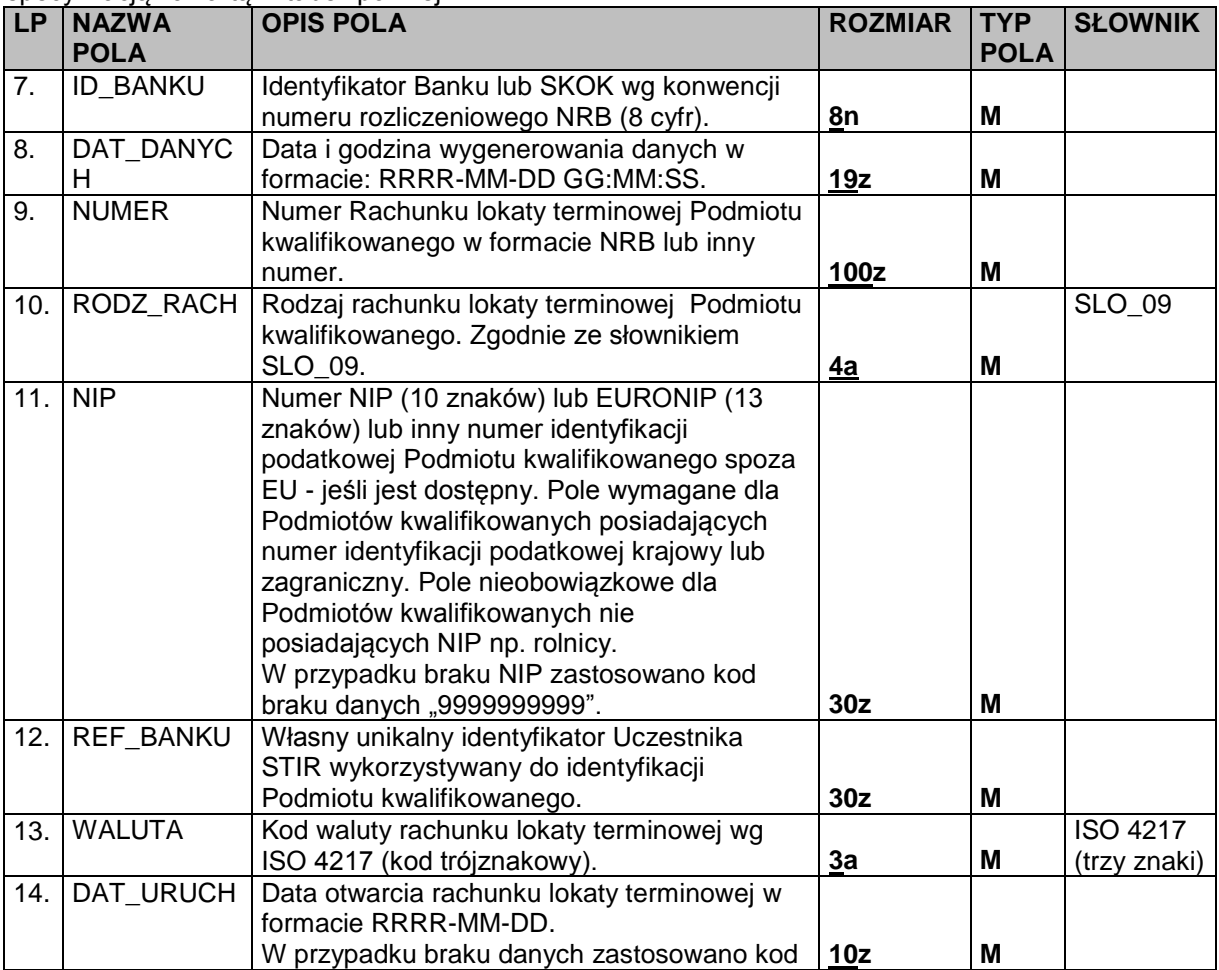

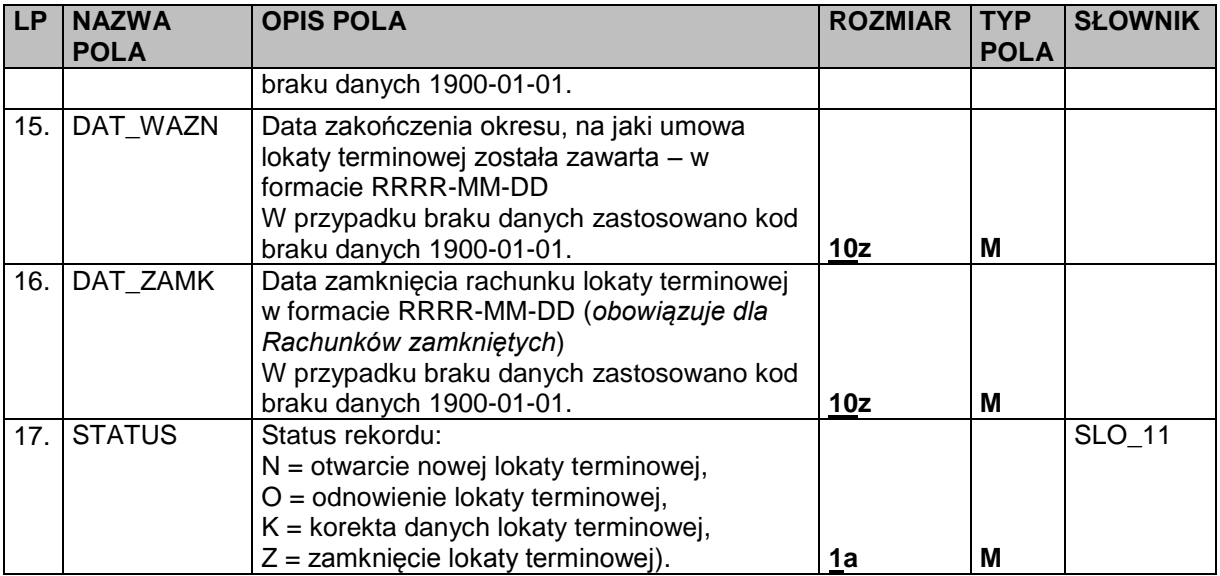

# **1.6. Zawartość danych w pliku STIR\_BLOKADY\_<RRRR-MM-DD>\_<NNN>.TXT**

Zawartość **STIR\_BLOKADY\_<RRRR-MM-DD>\_<NNN>.TXT** (informacje o blokadach Rachunków i zajęciach wierzytelności na Rachunkach) jest zgodna ze specyfikacją zawartą w tabeli poniżej:

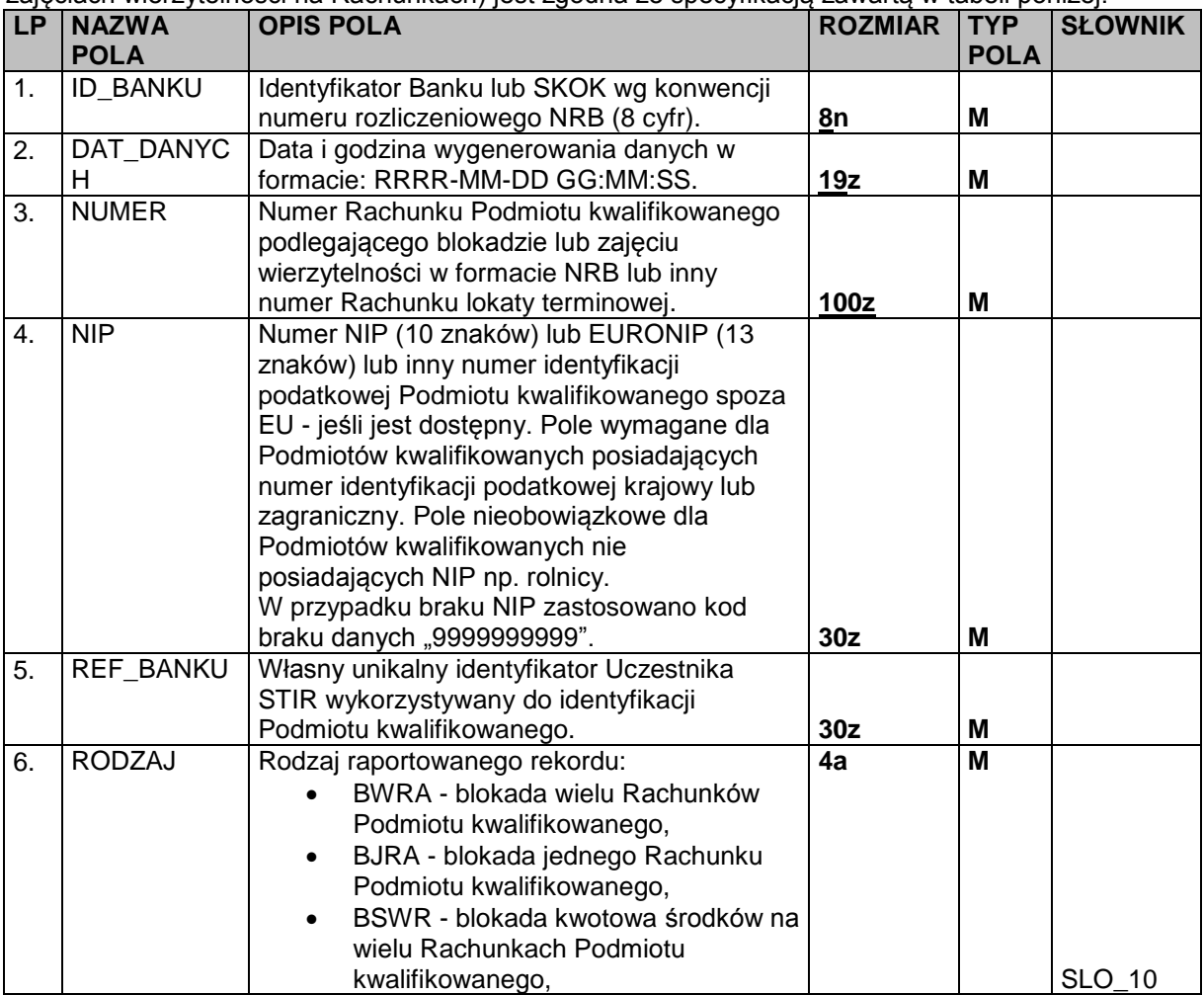

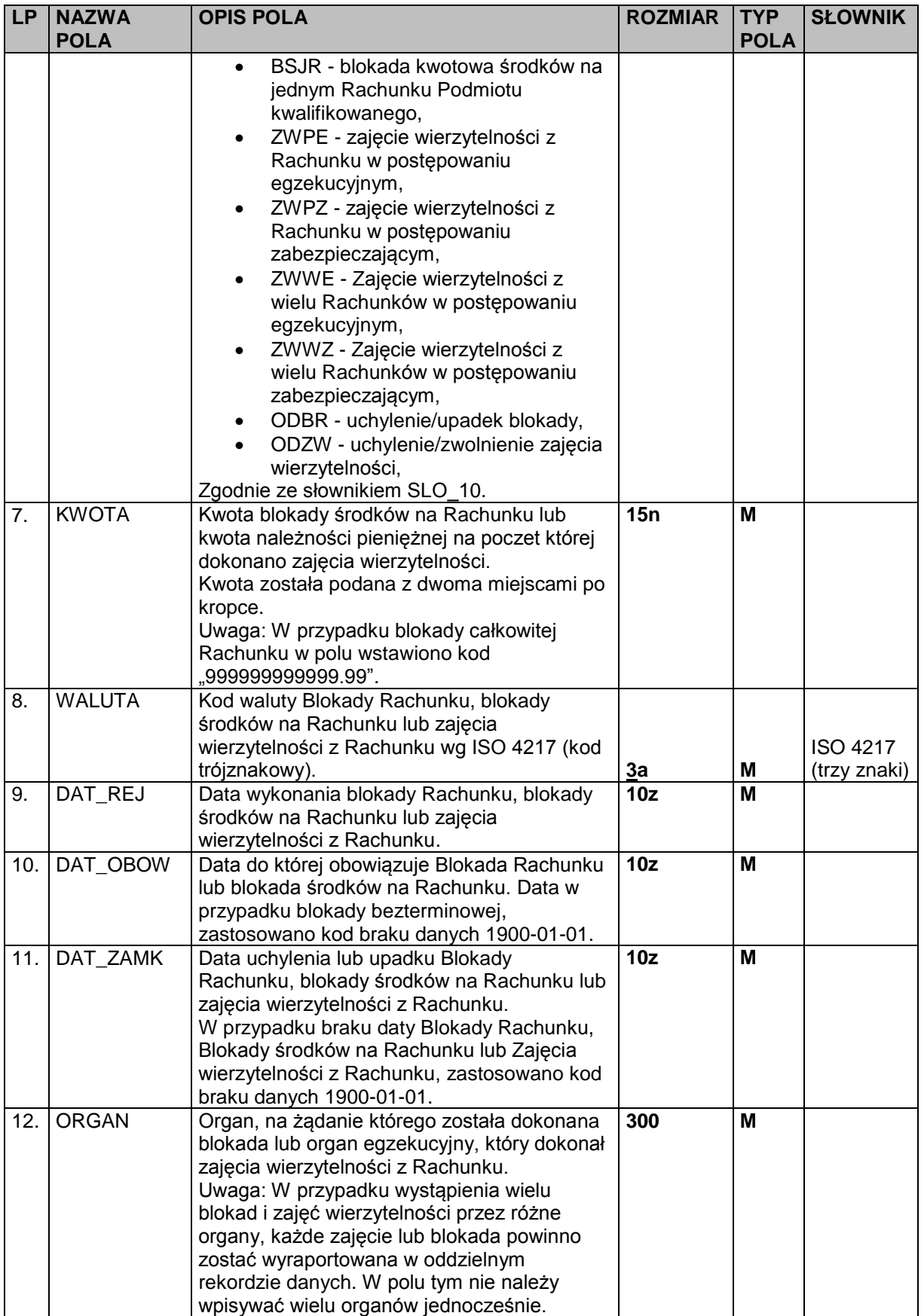

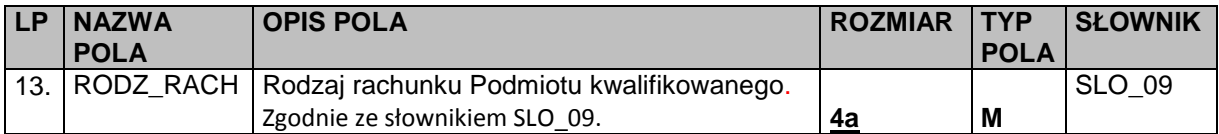

#### **1.7. Zawartość danych w pliku STIR\_RELACJE\_VAT\_INICJALNE\_ <RRRRMMDD>\_<NNN>.TXT**

Plik jest przekazywany do Szefa KAS w ramach inicjalnego udostępnienia przez Uczestników (Banki/SKOK) informacji o powiązaniach Rachunków rozliczeniowych z Rachunkami VAT. Ponieważ w STIR bierze udział wielu uczestników, proces inicjalnego dostarczania informacji o relacjach Rachunków VAT do Rachunków rozliczeniowych realizowany będzie w wielu plikach w dłuższym okresie czasu (nie będzie to operacja jednorazowa).

Zawartość inicjalnego pliku **STIR\_RELACJE\_VAT\_INICJALNE\_<RRRRMMDD>\_<NNN>.TXT** (informacje o powiązaniach Rachunków rozliczeniowych z Rachunkami VAT ) jest zgodna ze specyfikacją zawartą w tabeli poniżej:

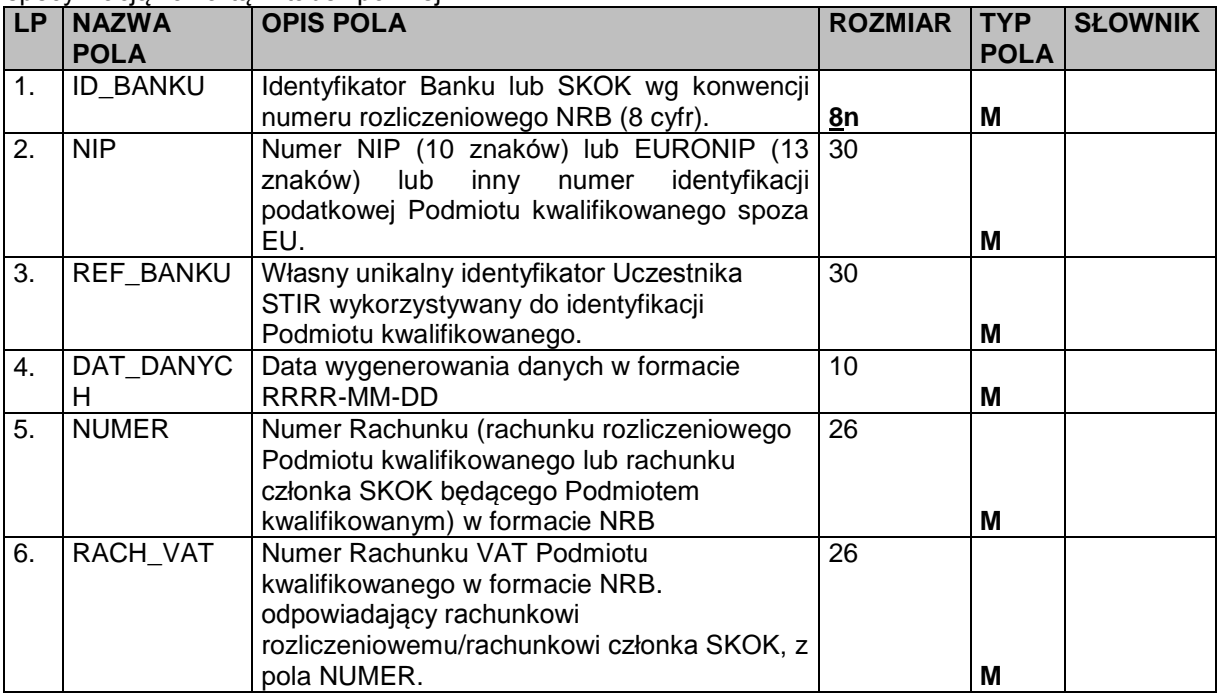

Przy opisie danych użyto następującej notacji formatów pól:

 $n =$  dozwolone tylko cyfry (0-9) oraz separator miejsc dziesiętnych (kropka ...") i znak minus ( $\ldots$ "),

**a** = dozwolone tylko litery (a-z, A-Z)

**z** = dozwolony zestaw znaków zawierający: a-zA-

ZąĄćĆęĘłŁńŃóÓśŚżŻźŻÄÖÜäöüÁÉÍÓÖŐÚÜŰáéíóöőúüűߎžŠÉÁ0-9 .,()\[\]/\\\_='+:?!%\*;{}~-¬`<sup>~</sup>°@#--Ő | & quot; & It; & amp; & gt; & apos;

Przy opisie użyto następującej notacji rozmiaru pola:

**nn** = długość maksymalna

**nn** = stała długość

Przy opisie użyto następującej notacji typu pola:

**M** = pole obowiązkowe,

**O** = pole opcjonalne,

**C** = pole warunkowe, obowiązkowe w określonych warunkach.

### **2. WYKORZYSTYWANE SŁOWNIKI**

## **2.1. SLO\_02 – Rodzaj danych w rekordzie**

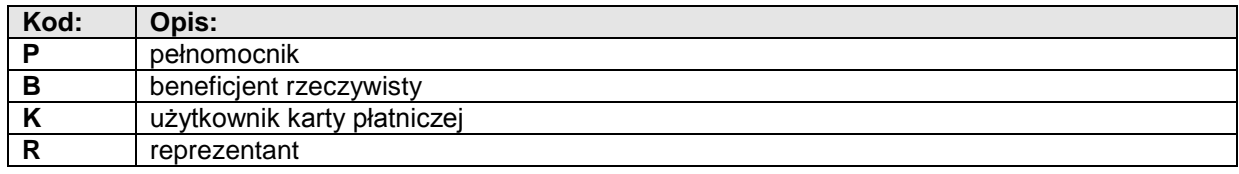

### **2.2. SLO\_03 – Rodzaj działalności podmiotu**

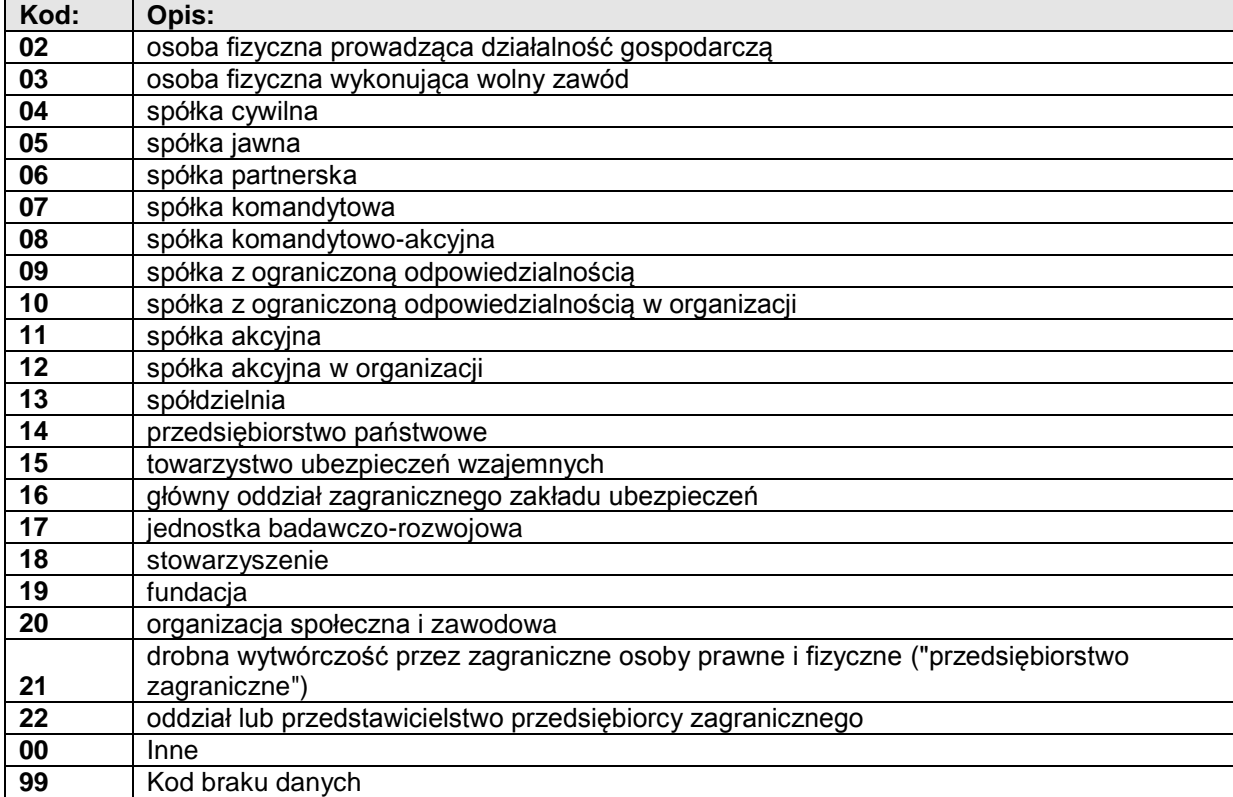

## **2.3. SLO\_04 – Rodzaj Dokumentu Tożsamości**

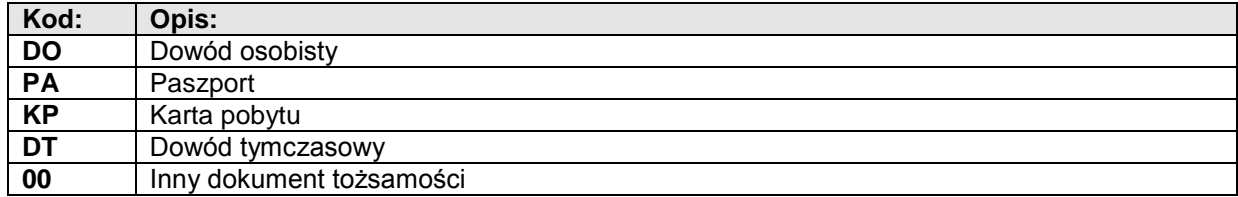

### **2.4. SLO\_07 – Status Rekordu**

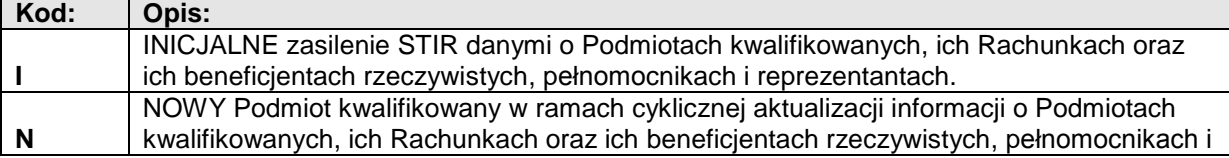

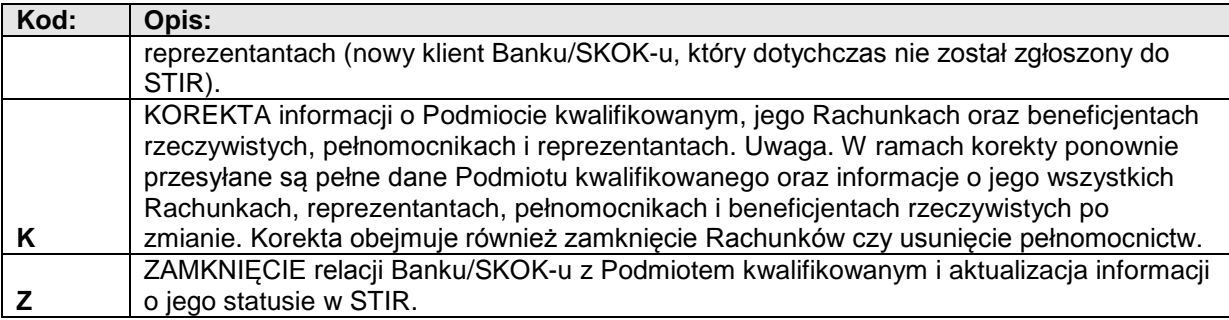

### **2.5. SLO\_09 – Rodzaj Rachunku**

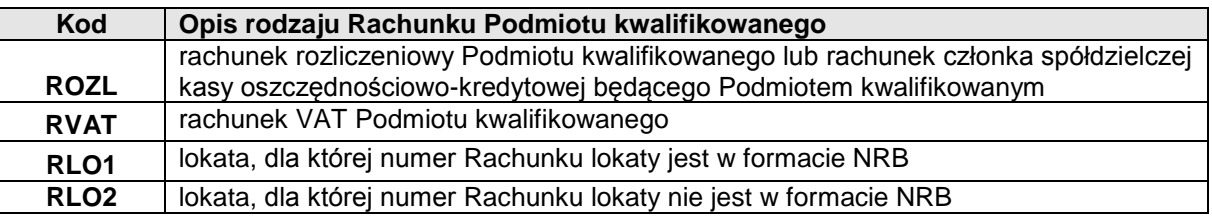

## **2.6. SLO\_10 – Rodzaj zajęcia wierzytelności lub blokady Rachunku**

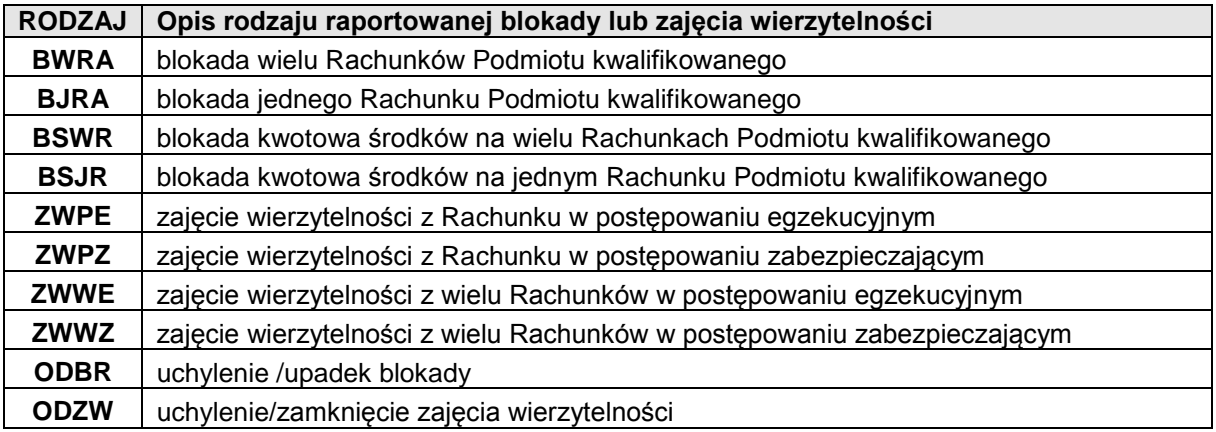

### **2.7. SLO\_11 – Status rekordu dla raportowania Rachunków lokat**

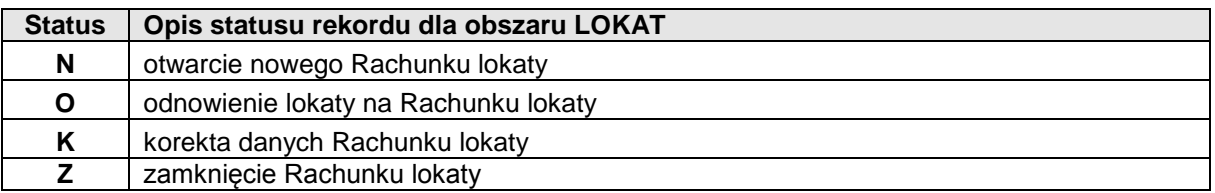

### **2.8. SLO\_12 – Zakres pełnomocnictwa osoby do rachunków Podmiotu kwalifikowanego**

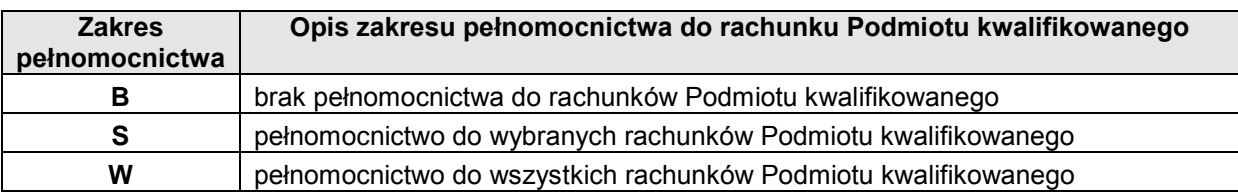